## **Sorting and Categorizing**

Cut the cookies; sort them into small, medium, and large; and glue them onto the correct boxes.

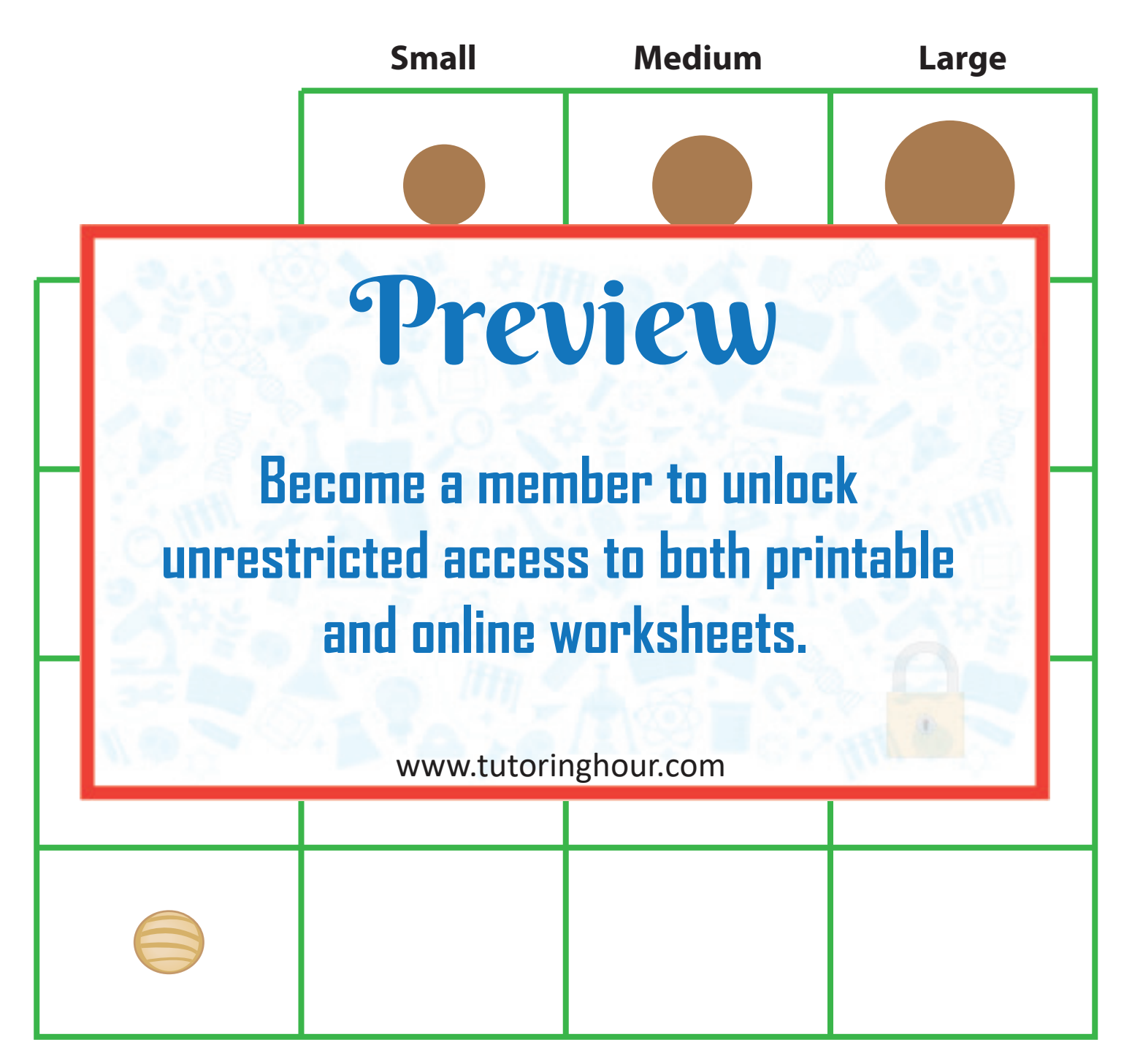